Herr/Frau möchte am **08.05.2024** folgende Fortbildung besuchen:

## **Kompetenzorientierung und Aufgabenkultur der Schriftlichen Abiturprüfung im Fach Mathematik**

- **Inhalt:** In den Aufgaben der Schriftlichen Abiturprüfung haben die Schülerinnen und Schüler die im Fachlehrplan ausgewiesenen allgemeinen und inhaltsbezogenen mathematischen Kompetenzen nachzuweisen. "Die Prüfungsaufgabe muss aus dem Unterricht in der Qualifikationsphase erwachsen sein..." lautet dabei eine Forderung der Bildungsstandards im Fach Mathematik für die Allgemeine Hochschulreife, womit die Prüfungsaufgabe auch eine orientierende Funktion für den vorausgehenden Unterricht erlangt. Vor diesem Hintergrund analysieren die Teilnehmenden die Aufgaben der Schriftlichen Abiturprüfung Mathematik mit Blick auf die geprüften Kompetenz- und Anforderungsbereiche und diskutieren unter den Aspekten Individualität, Transparenz und Vergleichbarkeit mögliche Erwartungsbilder auf grundlegendem und erhöhtem Anforderungsniveau. Gemeinsam ziehen die Teilnehmenden daraus Schlussfolgerungen für die Aufgabenkultur in der Unterrichtspraxis, insbesondere der Qualifikationsphase.
- **Nr:** 23F1560102

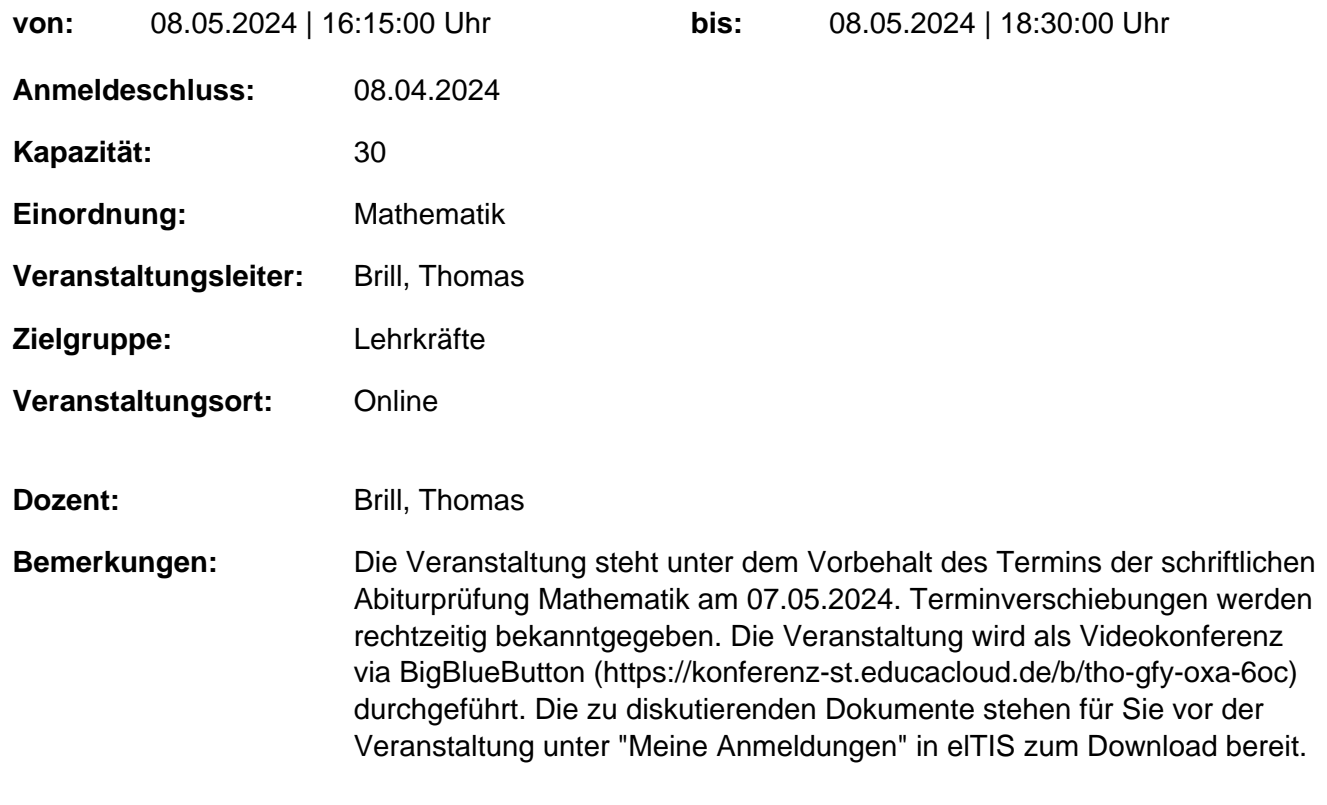

genehmigt: Datum / Schulleitung

## **Hinweis**

Sie erreichen die Webseite mit Ihrer Fortbildung, indem Sie die untenstehende Adresse in die Adresszeile Ihres Internetbrowsers eingeben und anschließend die "Entertaste" drücken.

## **http://www.bildung-lsa.de/index.php?KAT\_ID=5005&fortbildung\_nr=23F1560102**

Alternativ können Sie auch den nebenstehenden QR-Code mit Ihrem Handy scannen und die entsprechende Seite aufrufen.

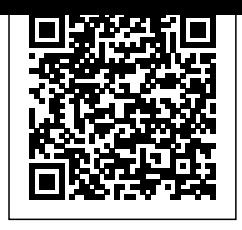